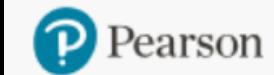

**Product Search Place Order** 

**Order/Credit Tracking** 

**Claims & Returns** 

**Generate Reports** 

**Document Request** 

**Access Code Status** 

Sales Rep Locator

**OASIS** 

# Access Code Status on OASIS

## [Check Access Code Status](#page-2-0) [Request Code Deactivation](#page-7-0)

#### In the navigation bar at the top, click "Access Code Status"

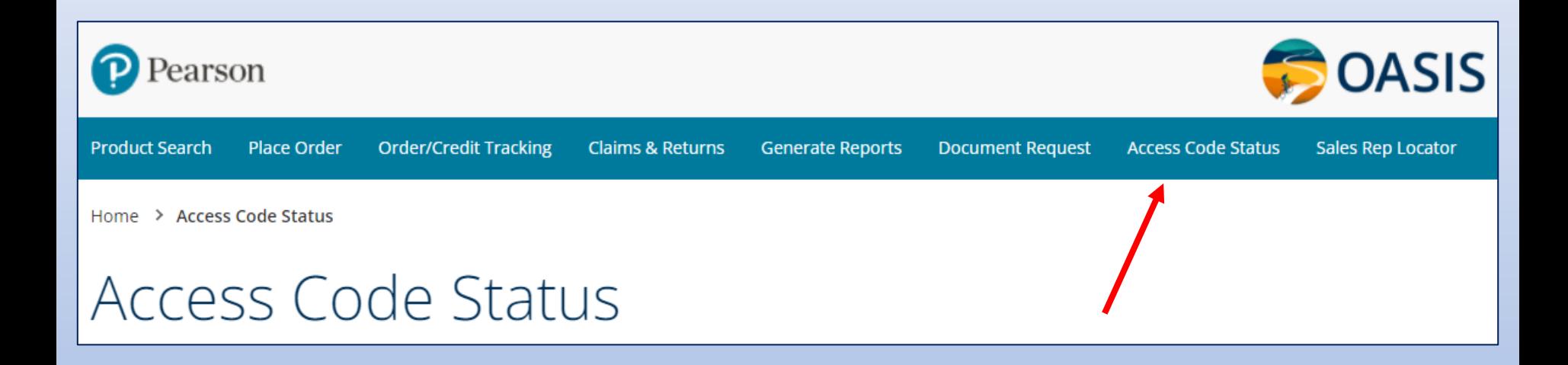

<span id="page-2-0"></span>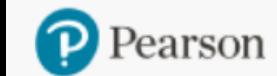

**Order/Credit Tracking Product Search** Place Order

**Claims & Returns** 

**Generate Reports** 

**Document Request** 

**Access Code Status** 

Sales Rep Locator

**DASIS** 

## **Check Access Code Status**

Enter the complete access code including dashes and click "Check Code"

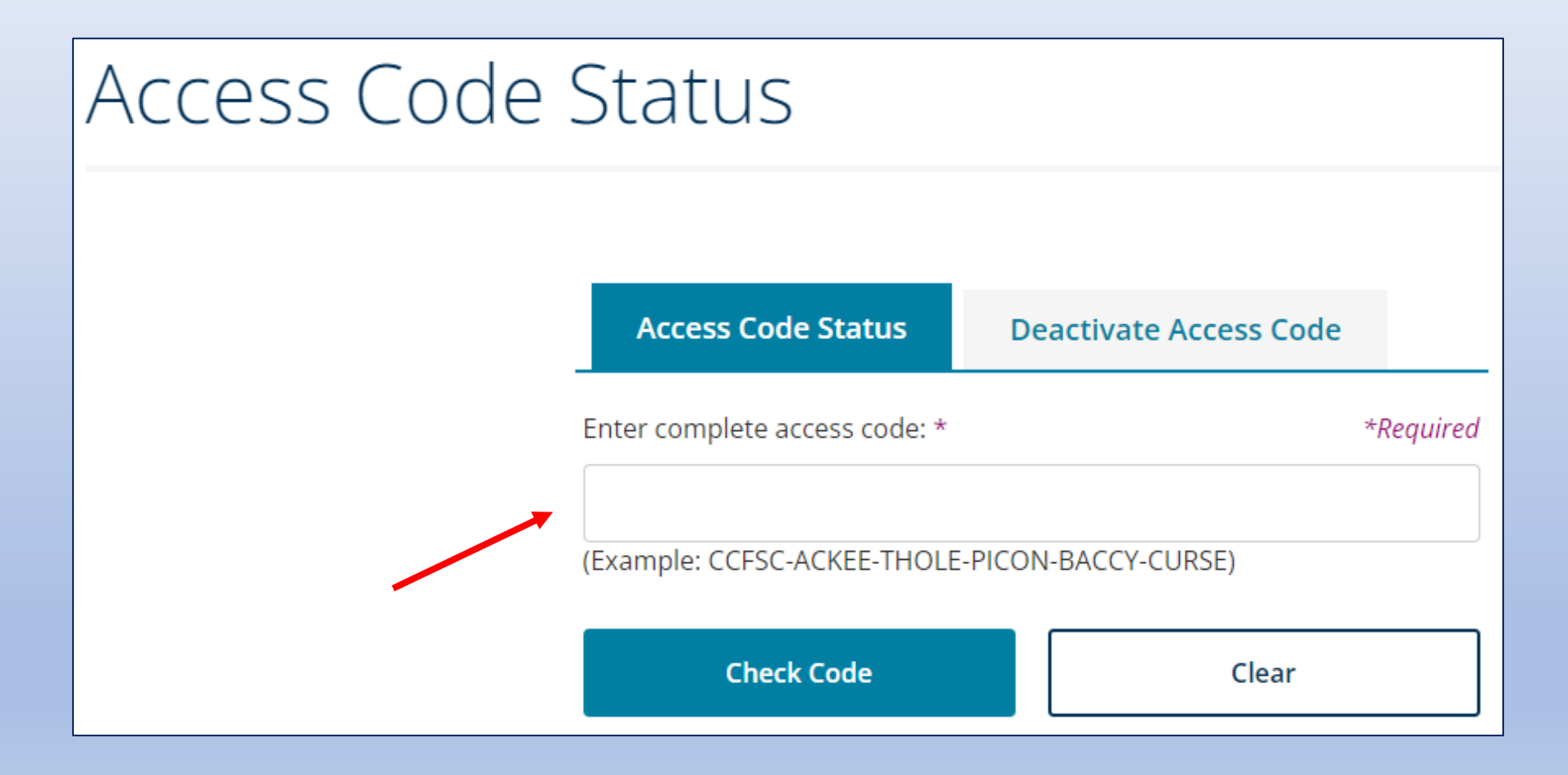

#### If the status is "Not Active", the Expiration Date is displayed

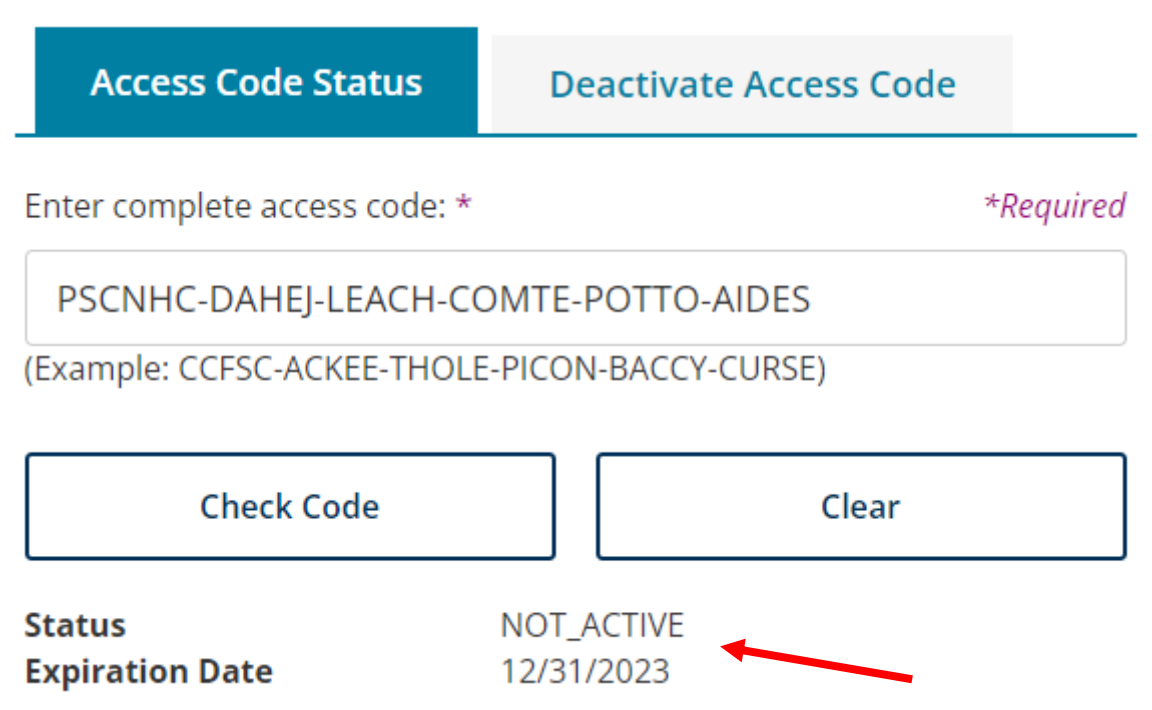

### If the status is "Active", the Activation & Expiration Dates are displayed

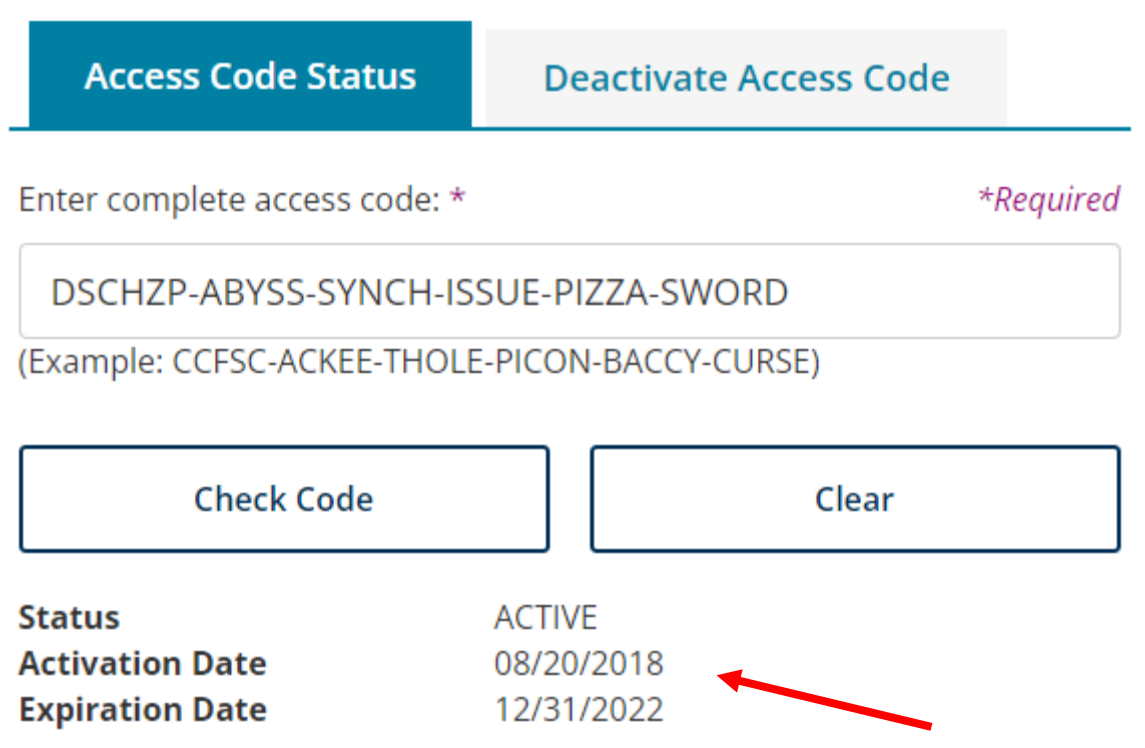

### If the status is "Expired", the Activation & Expiration Dates are displayed

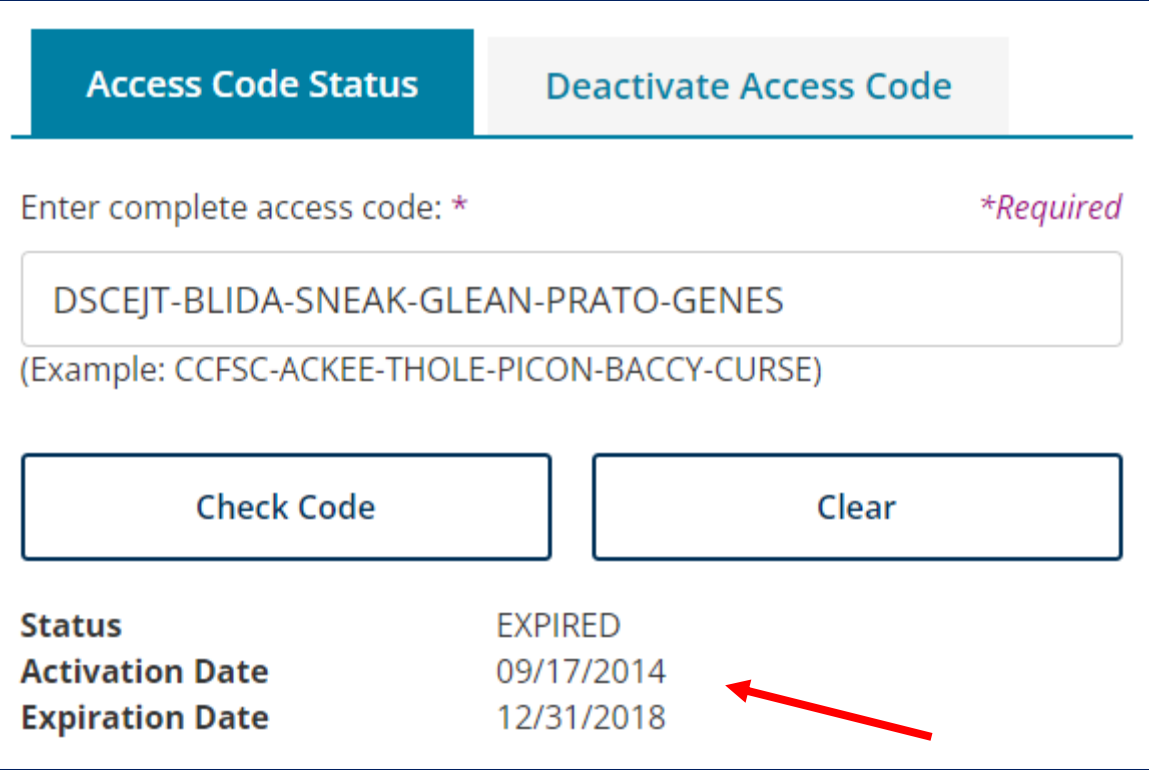

<span id="page-7-0"></span>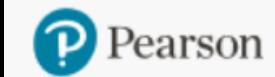

**Order/Credit Tracking Product Search** Place Order

**Claims & Returns** 

**Generate Reports** 

**Document Request** 

**Access Code Status** 

Sales Rep Locator

**BOASIS** 

# Request Code Deactivation

Click on the "Deactivate Access Code" tab.

Fill out all fields and click "Submit".

The code is sent to OASIS Technical Support for deactivation. You will be notified by email when completed.

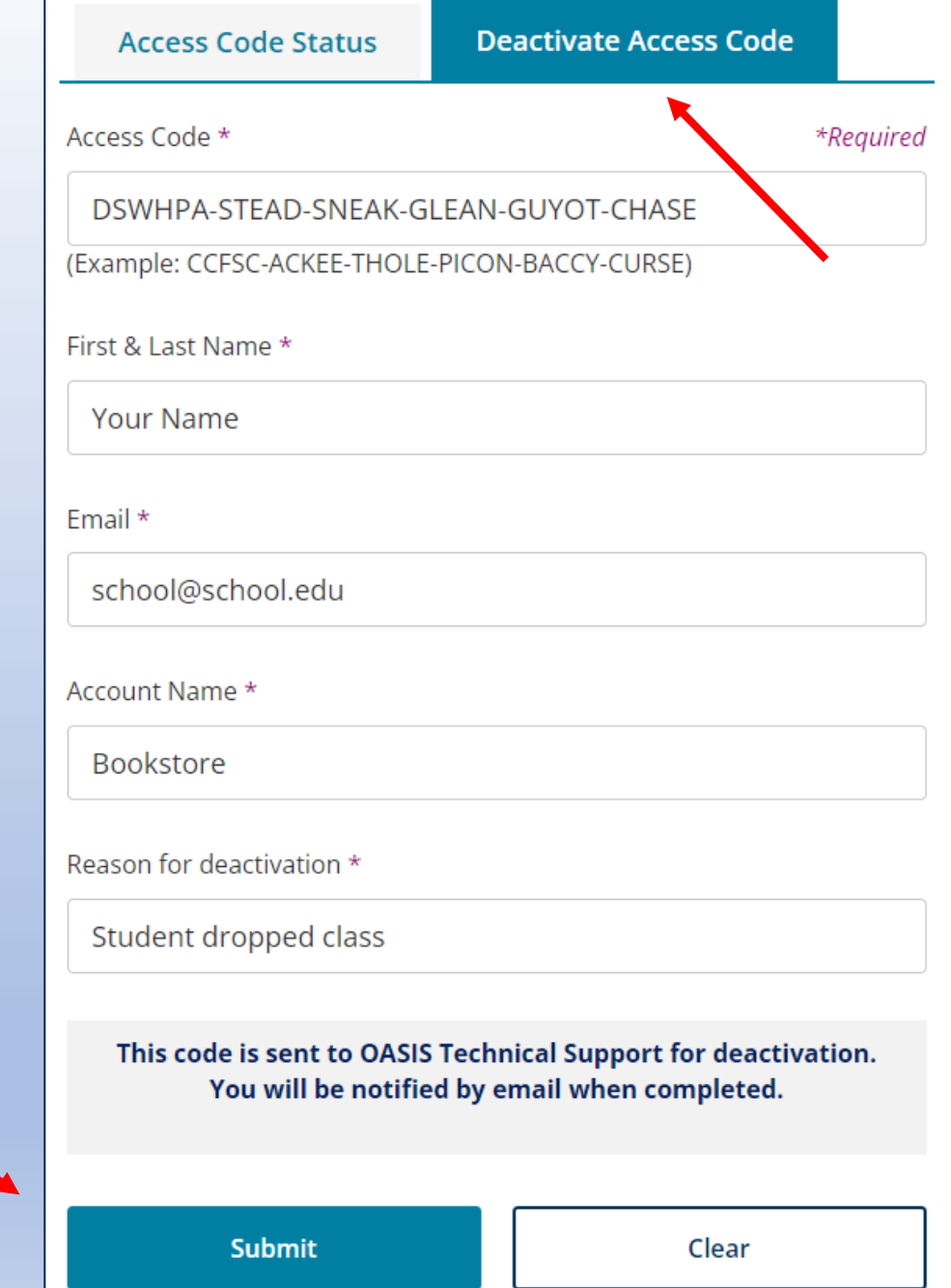

 $\mathsf{q}$ 

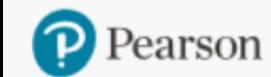

**Product Search** 

**Claims & Returns** 

**Generate Reports** 

**Document Request** 

**Access Code Status** 

Sales Rep Locator

### Need help?

Do you need help using OASIS? On the Home Page, click the "OASIS Technical Support" link to submit your questions.

#### **OASIS User Guide & Technical Support**

- . New! You can now place orders by uploading your Purchase Order.
- OASIS step-by-step instructions L'
- OASIS User Guide & Video Tutorial
- **OASIS Technical Support**

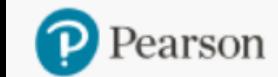

**Product Search Place Order** 

**Order/Credit Tracking** 

**Document Request** 

**Access Code Status** 

Sales Rep Locator

**BOASIS** 

#### **Claims & Returns Generate Reports**

Thank you for using OASIS!